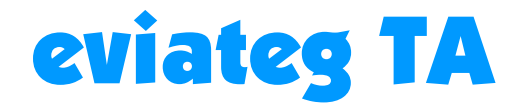

# Basic • Twin • Control • VAM

Benutzerhandbuch Technische Dokumentation

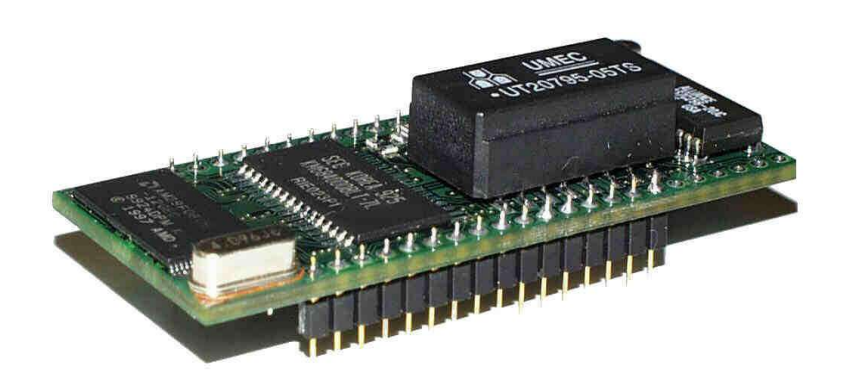

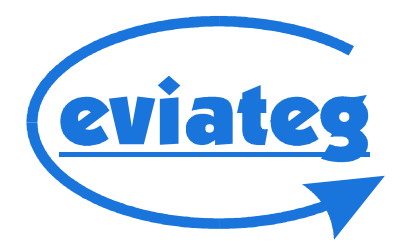

#### **Copyright © 2000...2004 eviateg GmbH**

Alle Angaben in diesem Buch entsprechen dem technischen Stand bei Drucklegung, gelten jedoch nicht als Zusicherung von Produkteigenschaften. Die eviateg GmbH haftet in dem Umfang, der in den Allgemeinen Geschäftsbedingungen festgelegt ist.

Die eviateg GmbH übernimmt keine Gewähr für technische Ungenauigkeiten und behält sich vor, Änderungen zum Zwecke des technischen Fortschritts vorzunehmen.

Die in diesem Handbuch beschriebenen Leistungsmerkmale sind nicht bei allen Gerätetypen der eviateg TA-Reihe vorhanden. Eine Übersicht der verfügbaren Leistungsmerkmale ist der Tabelle auf Seite 6 zu entnehmen.

Die neueste Version dieses Handbuches ist über die Download-Seite im Support-Bereich unserer Website abrufbar.

Firmwareversion: 2.38

Hamburg, 13.10.2004

eviateg GmbH Poppenbütteler Bogen 74 D-22399 Hamburg

Internet: http://www.eviateg.de E-Mail: info@eviateg.de

*Warenzeichen: WindowsTM ist eingetragenes Warenzeichen der Microsoft Corporation. eviategTM ist eingetragenes Warenzeichen der eviateg GmbH. Alle anderen Warenzeichen sind Warenzeichen der jeweiligen Eigentümer.*

## Inhaltsverzeichnis

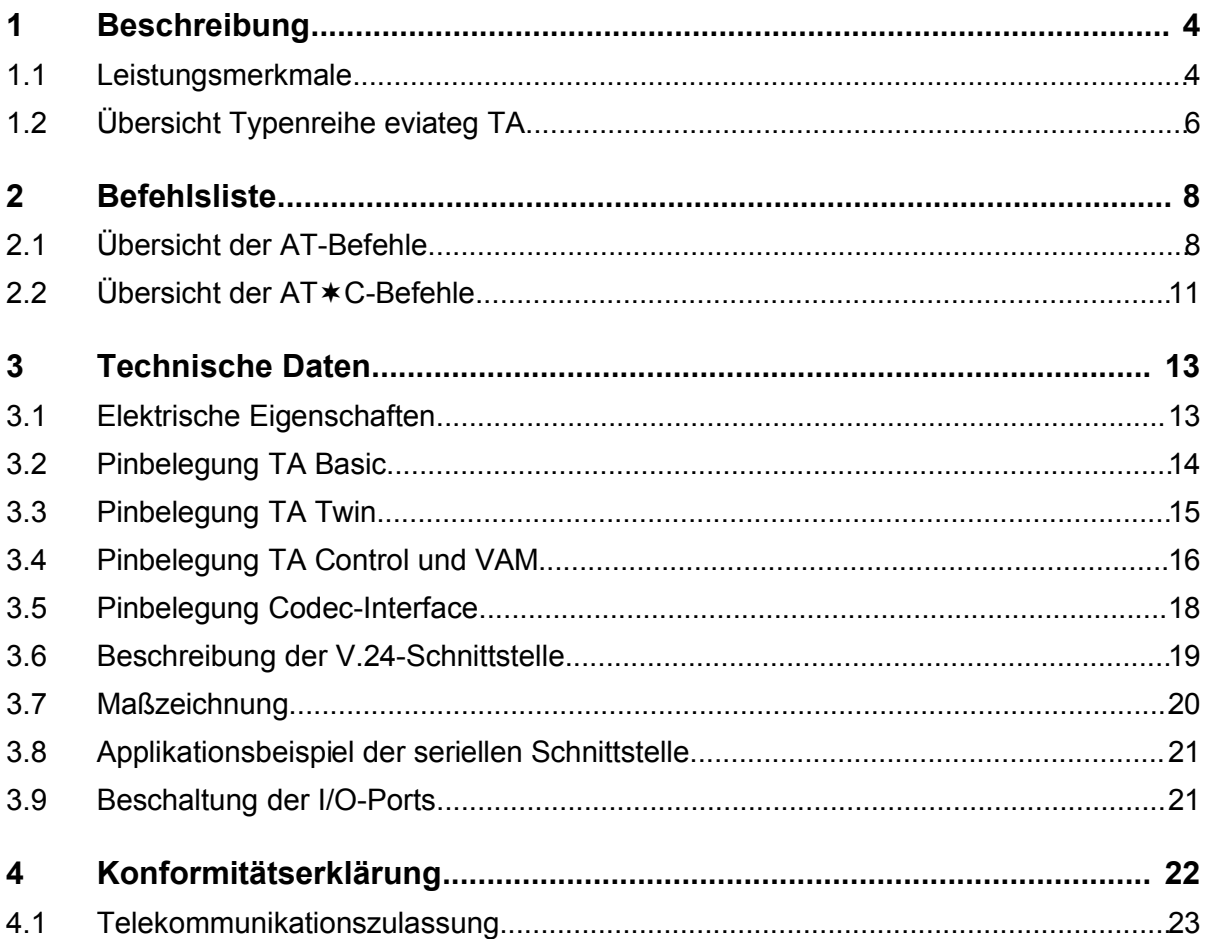

### **1 Beschreibung**

#### **1.1 Leistungsmerkmale**

Die Geräte der Reihe eviateg TA sind aktive ISDN-Terminaladapter in den Abmessungen 29 x 67 mm, die in vier Versionen mit jeweils unterschiedlichen Leistungsmerkmalen zur Verfügung stehen (siehe Tabelle Seite 6).

Die Bedienung erfolgt über AT-Befehle, die im Handbuch AT-Befehle beschrieben sind. Die eviateg TAs sind damit wie Modems steuerbar.

Folgende geräteabhängigen Leistungsmerkmale stehen zur Verfügung:

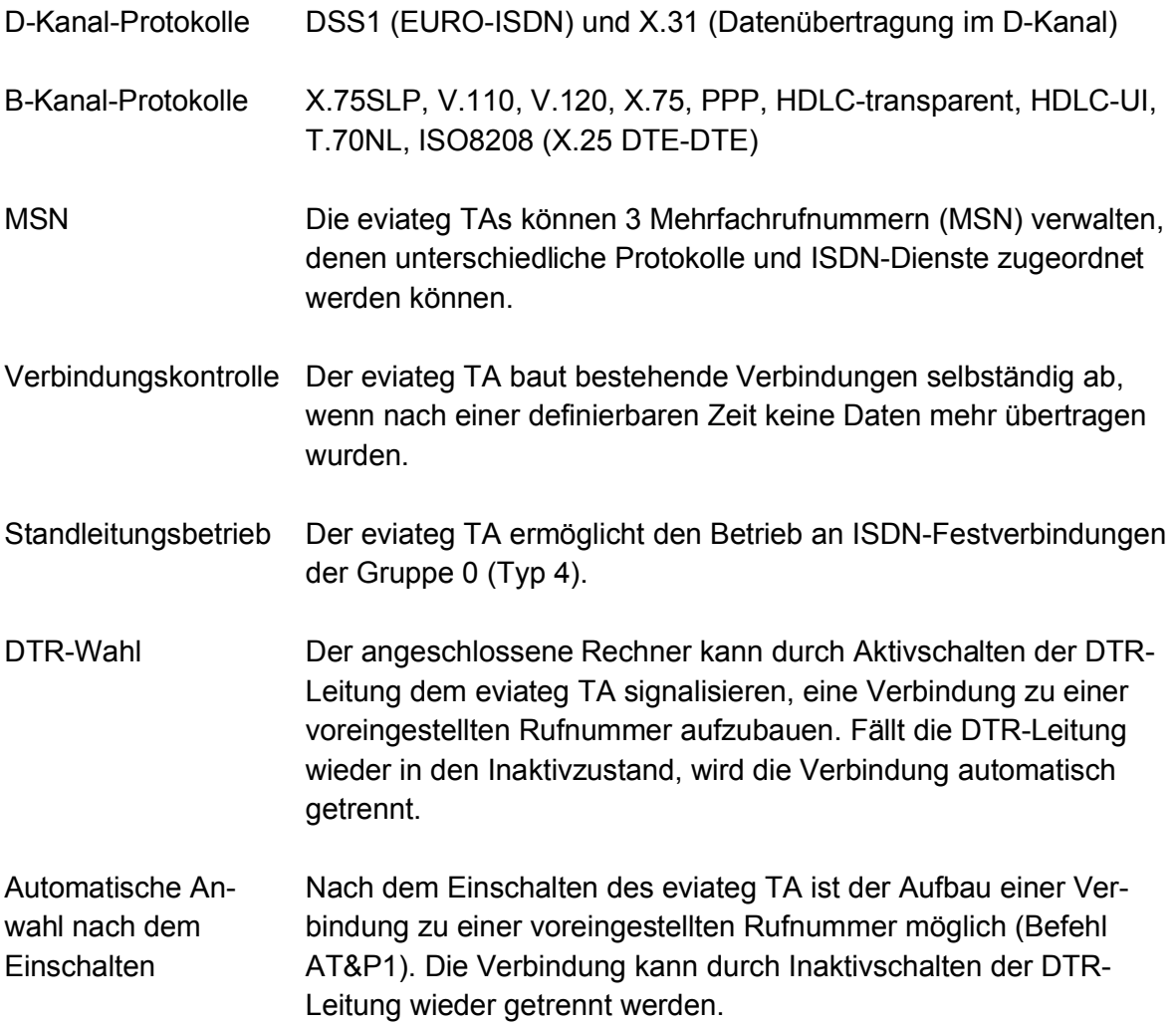

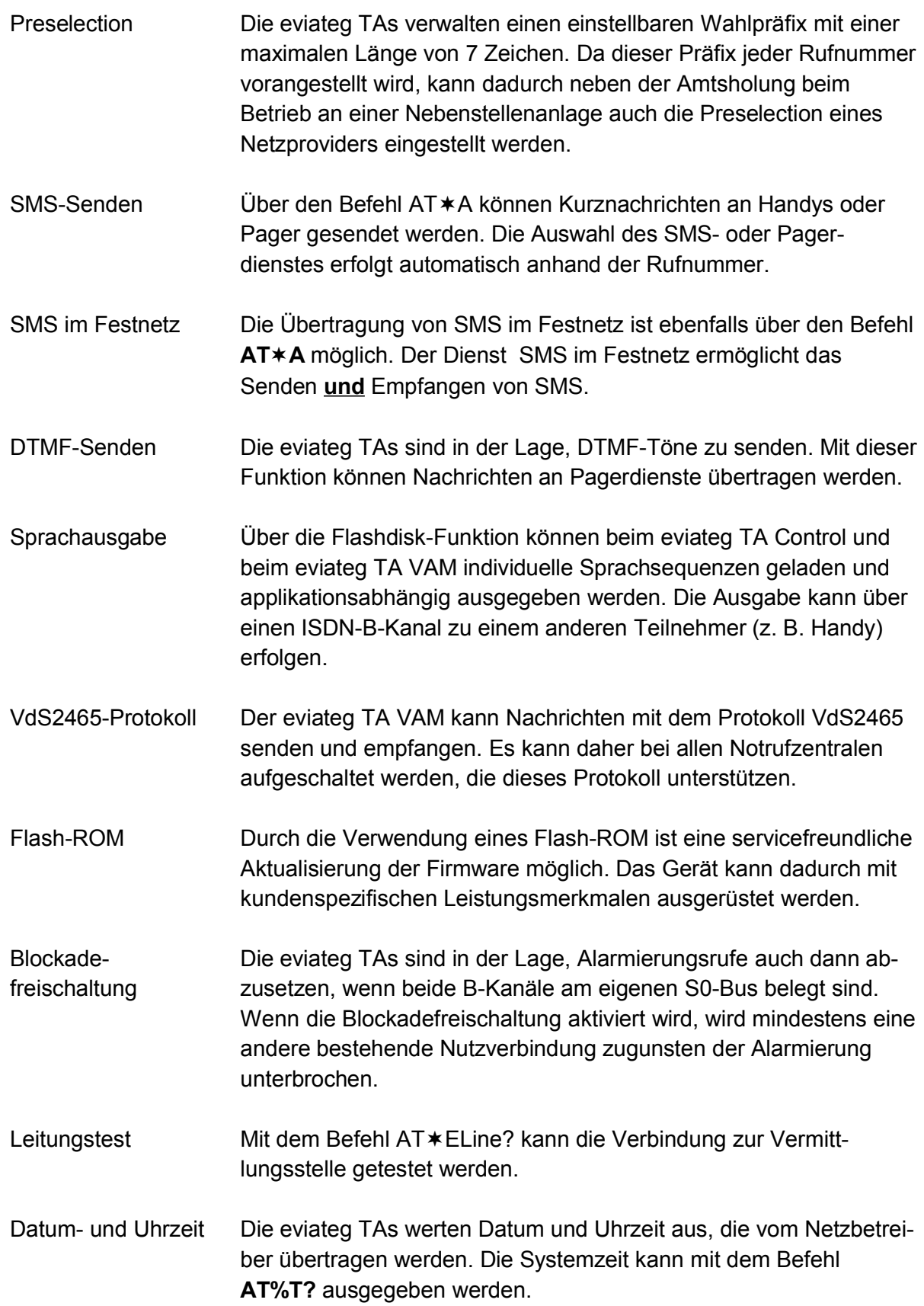

# **1.2 Übersicht Typenreihe eviateg TA**

Die in diesem Handbuch beschriebenen Leistungsmerkmale sind nicht bei allen Gerätetypen der eviateg TA-Reihe vorhanden. Eine Übersicht der verfügbaren Leistungsmerkmale ist der folgenden Tabelle zu entnehmen:

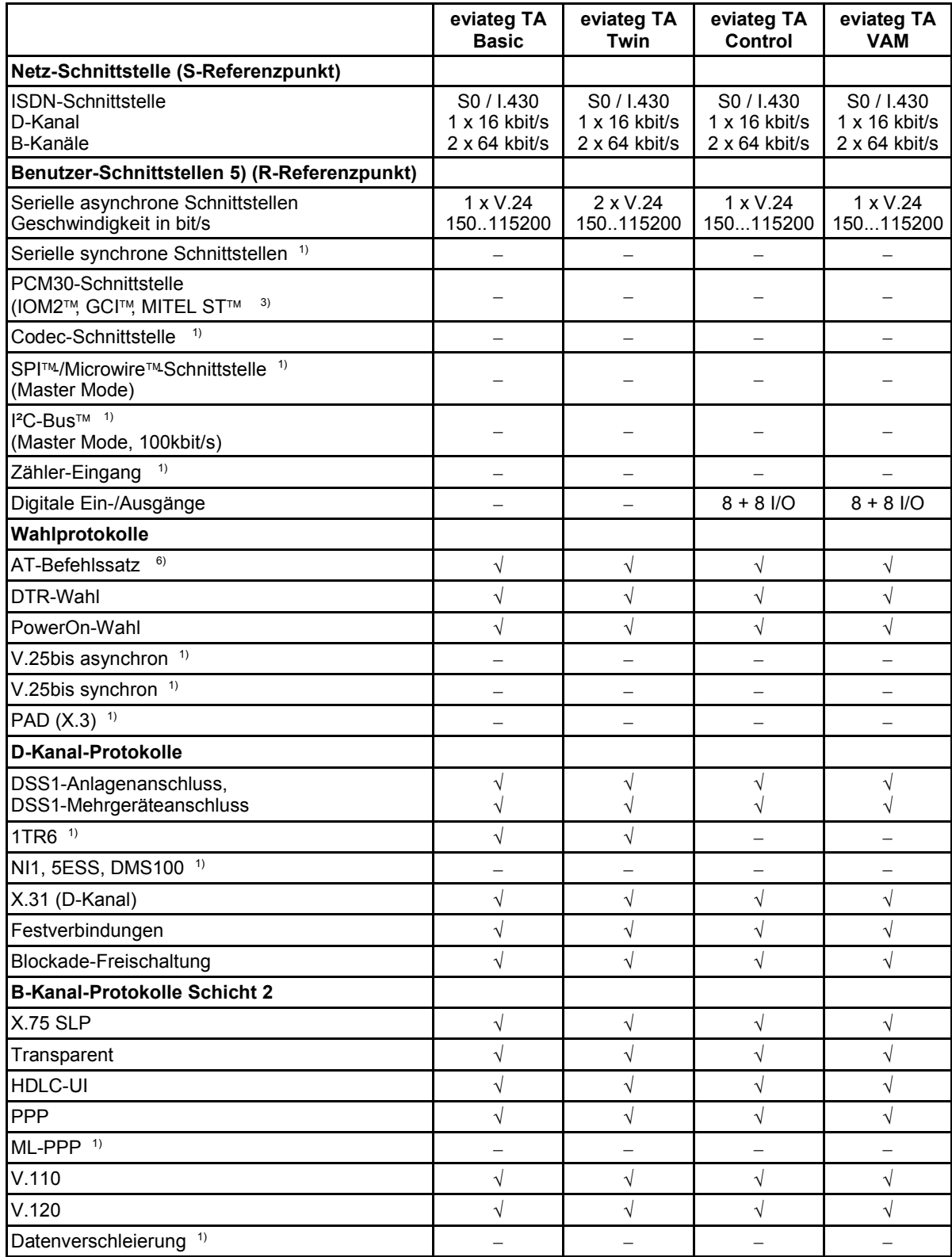

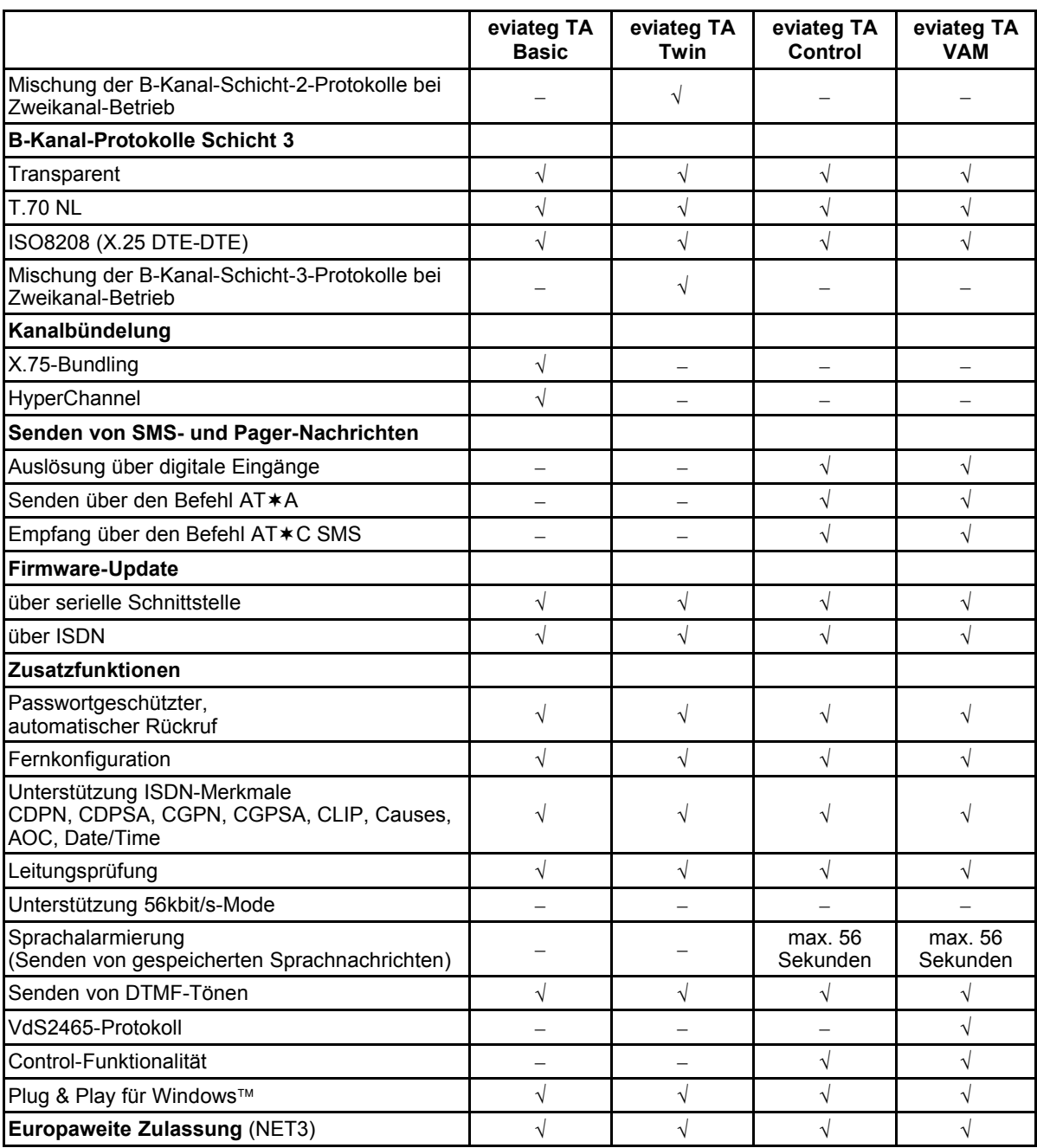

#### **HINWEIS:**

- 1) auf Anfrage
- 2) in Vorbereitung
- 3) Timing-Diagramme auf Anfrage
- 5) alle Anschlüsse TTL-Pegel
- 6) Autobauding ist nur auf der ersten seriellen Schnittstelle möglich.

### **2 Befehlsliste**

### **2.1 Übersicht der AT-Befehle**

Die folgende Tabelle zeigt alle zur Verfügung stehenden AT-Befehle, die bei den Geräten der Reihe eviateg TA zur Verfügung stehen.

Die fett gedruckten Befehle zeigen die Werkseinstellungen des AT-Interpreters. Zum Wiederherstellen der werkseitigen Einstellungen des AT-Interpreters kann der Befehl **AT&F** ausgeführt werden. Die kompletten werkseitigen Einstellungen einschl. der Meldungstexte, Zielrufnummern, Passwörter werden mit dem Befehl **ATE InitF** zurückgesetzt.

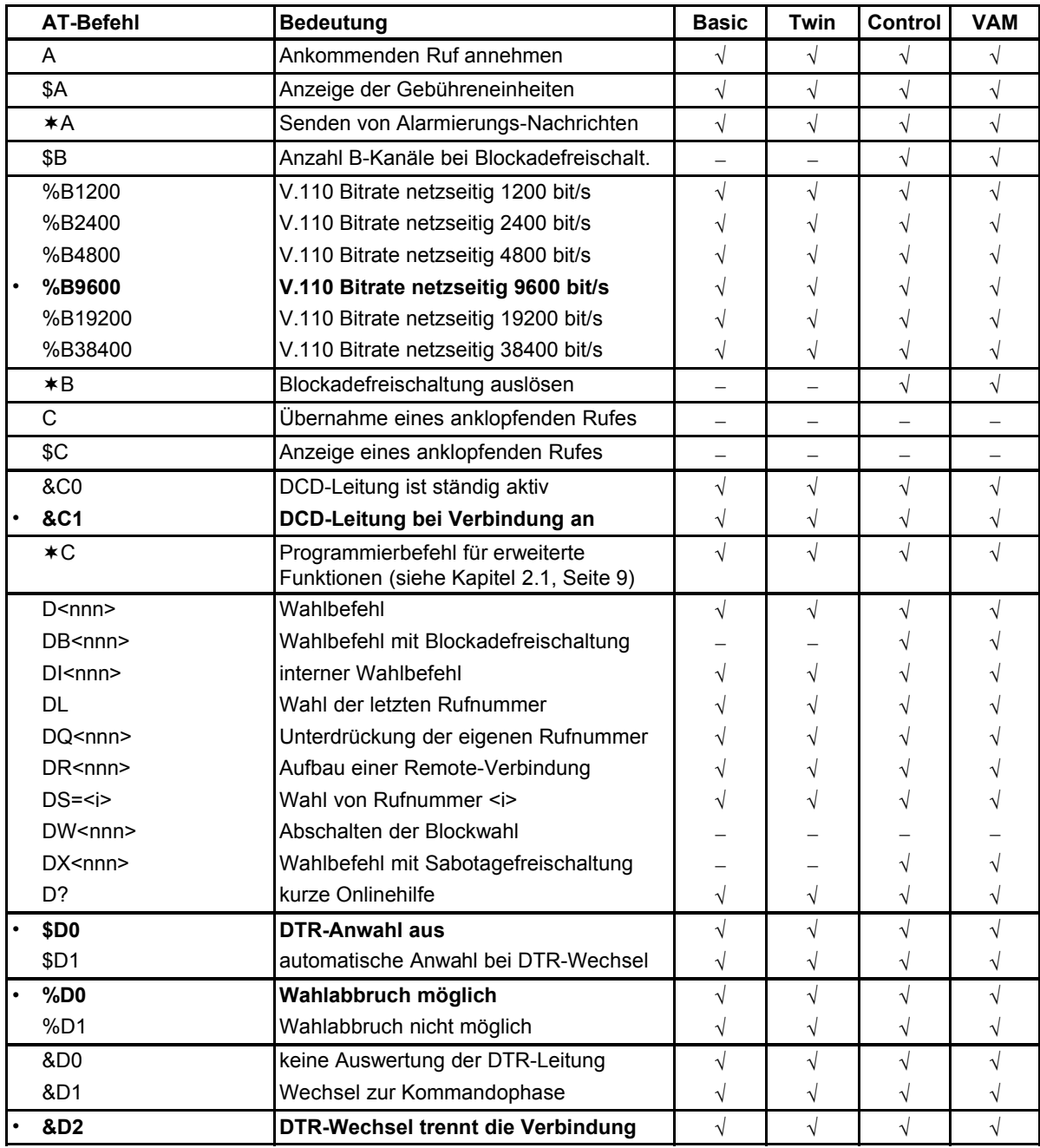

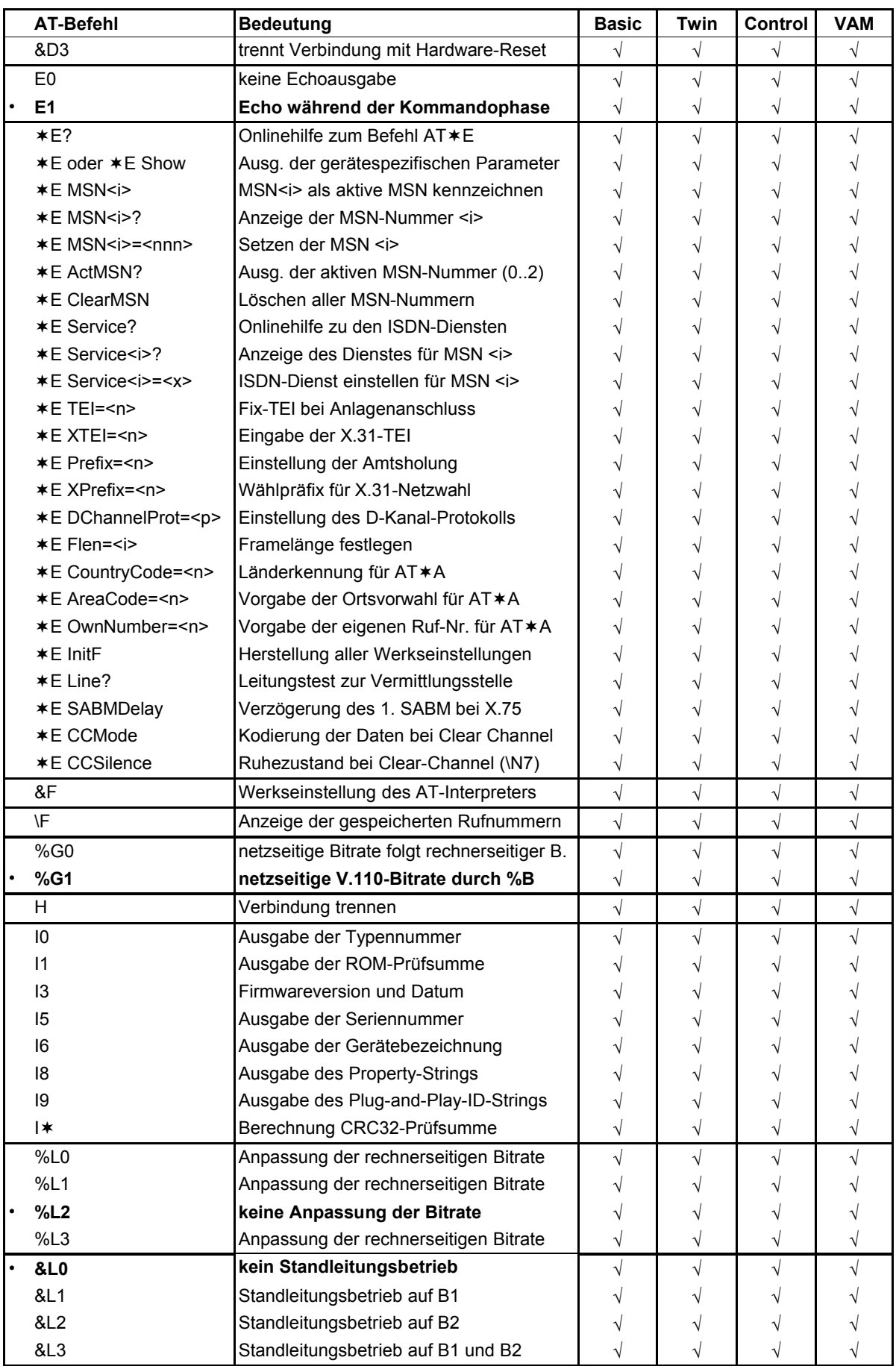

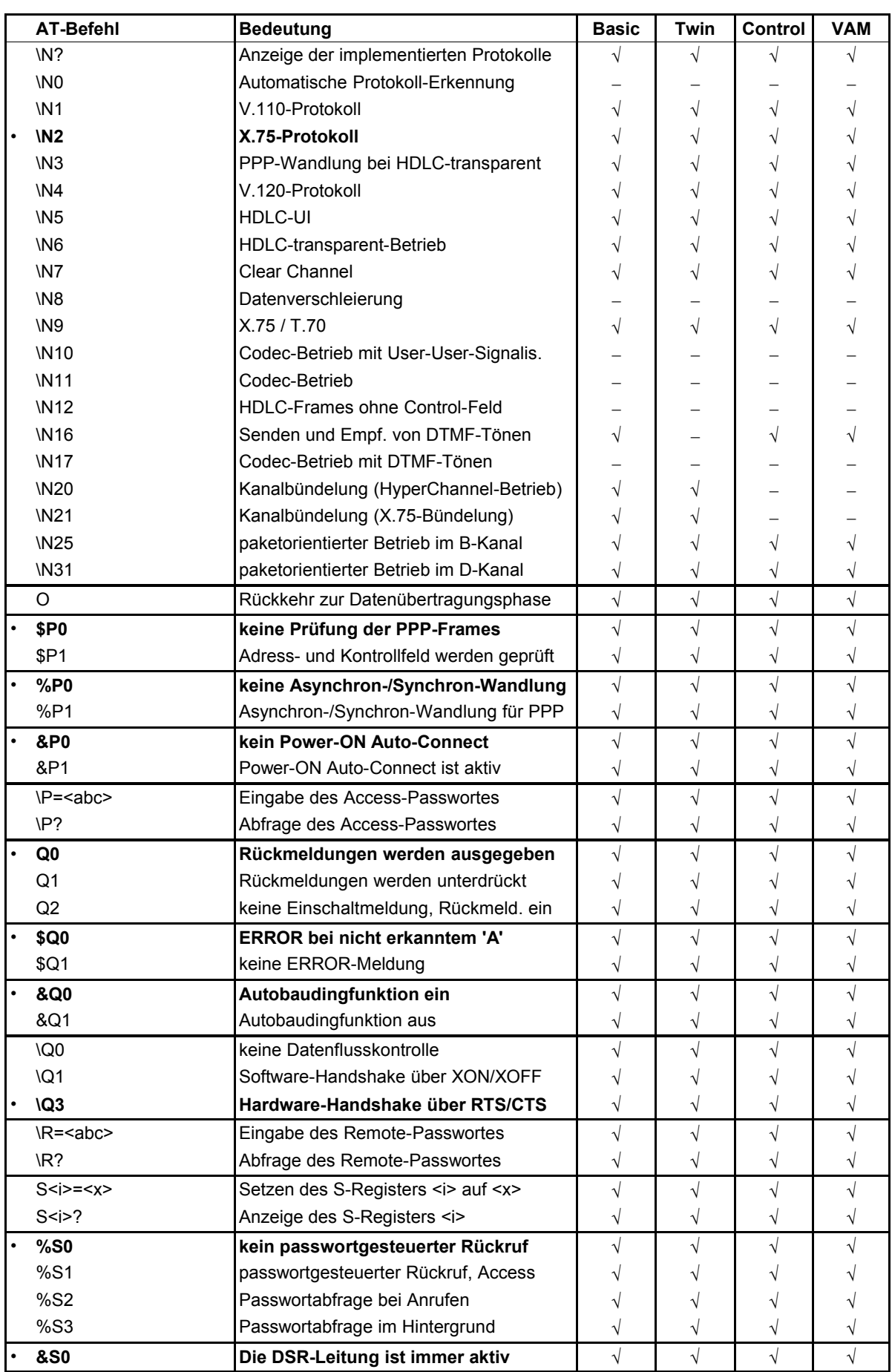

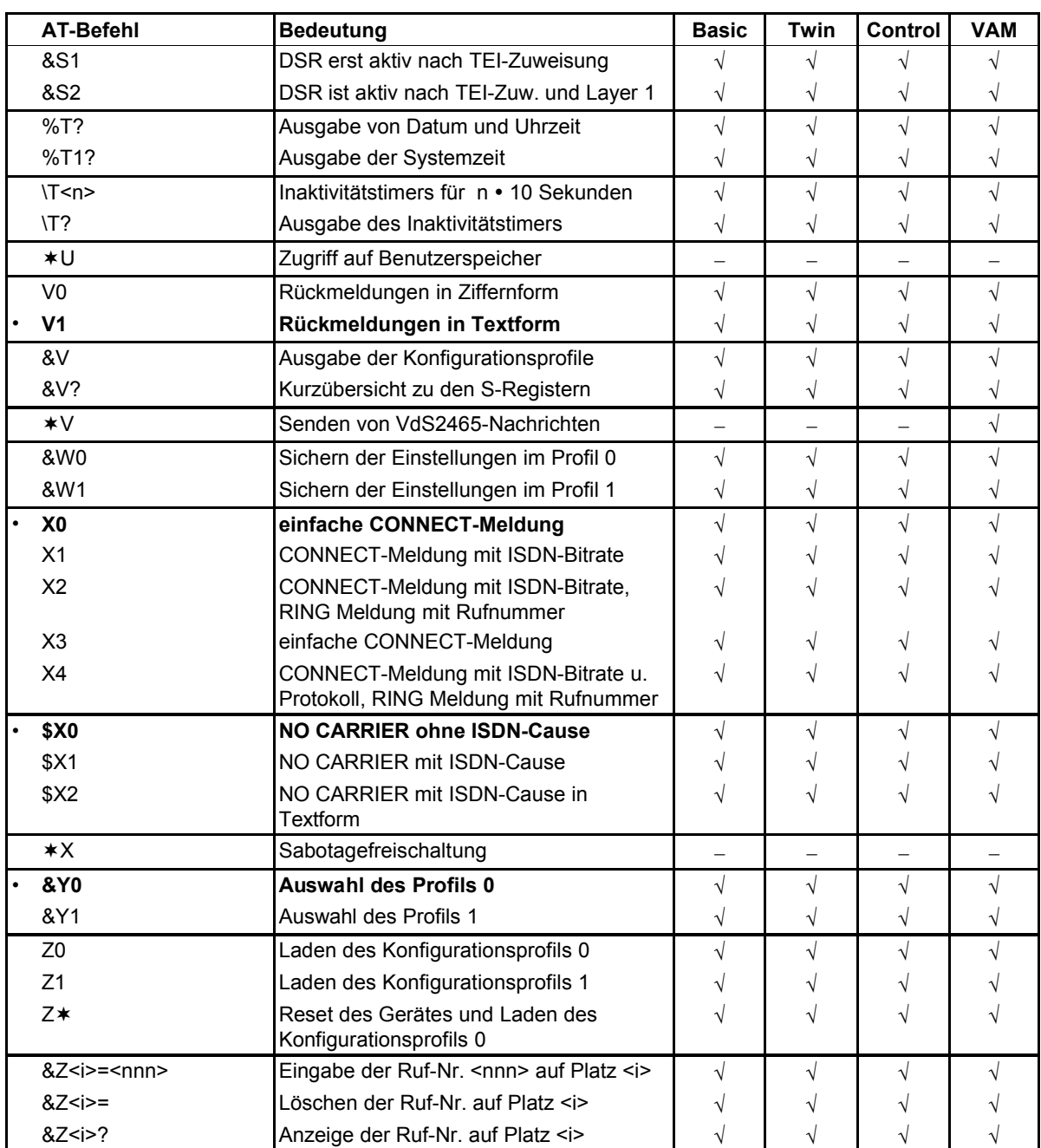

## **2.2 Übersicht der ATC-Befehle**

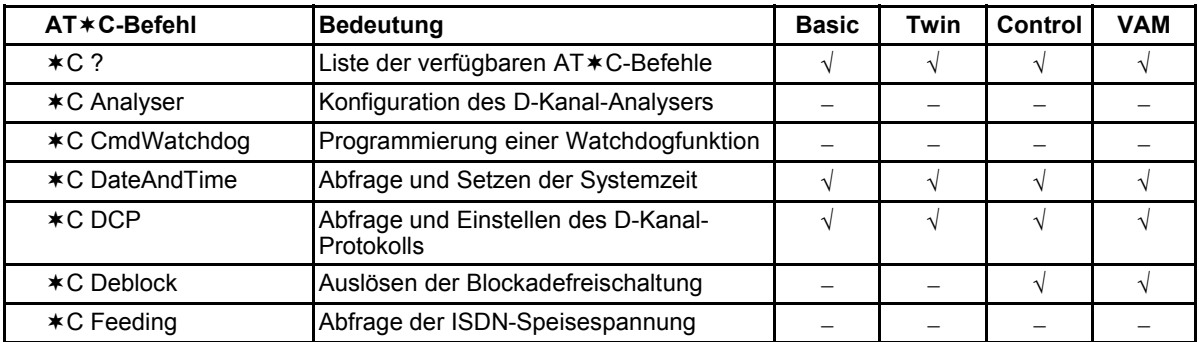

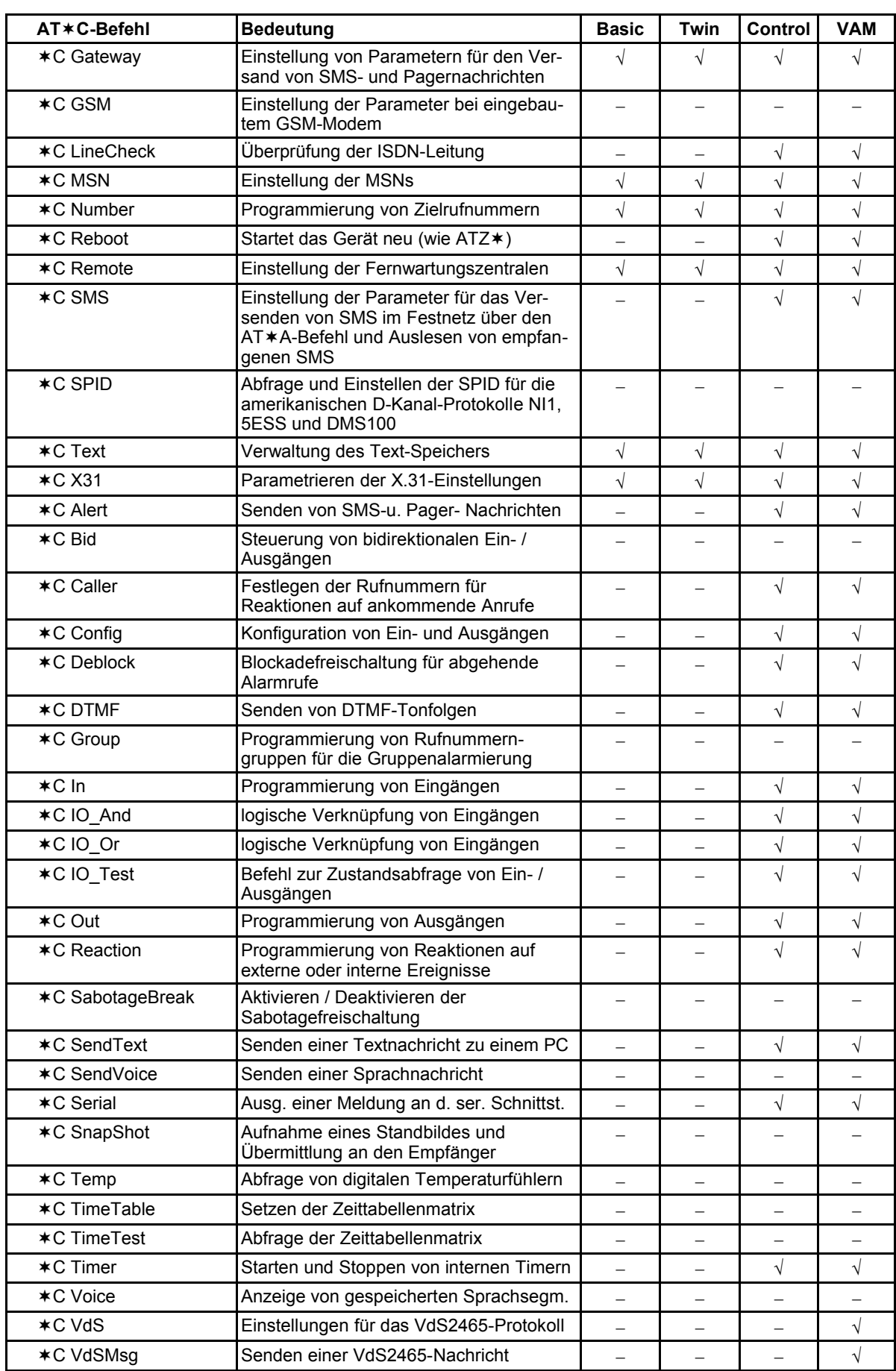

#### **3 Technische Daten**

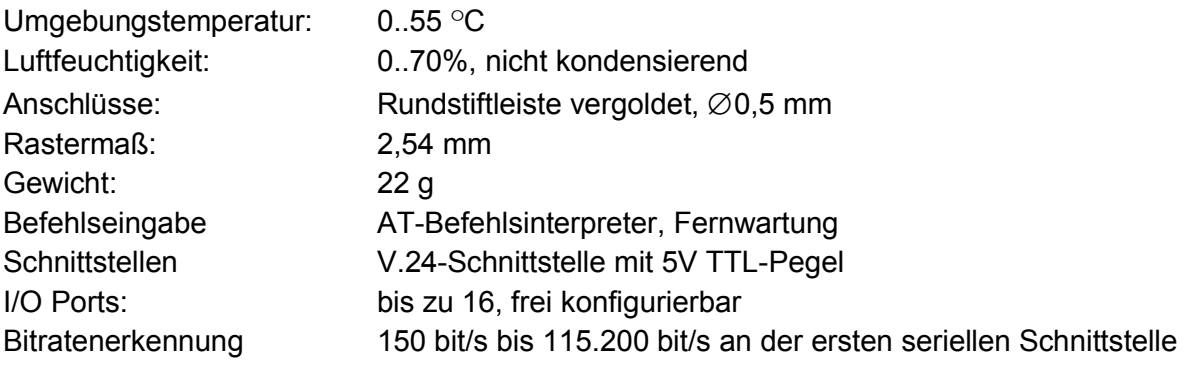

#### **3.1 Elektrische Eigenschaften**

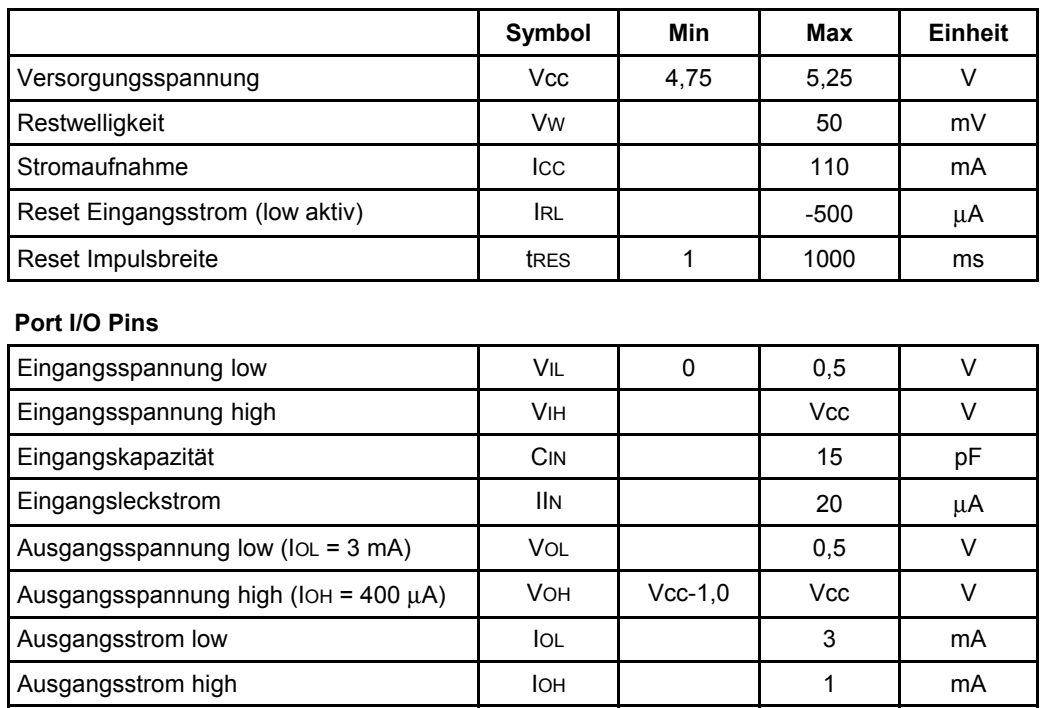

**HINWEIS**: Das Zurücksetzen des Gerätes wird durch einen negativen Impuls am Reset-Eingang mit einer Mindestbreite von 1 ms ausgelöst. Der Reset-Eingang darf nicht dauerhaft auf Low-Pegel gehalten werden.

# **3.2 Pinbelegung TA Basic**

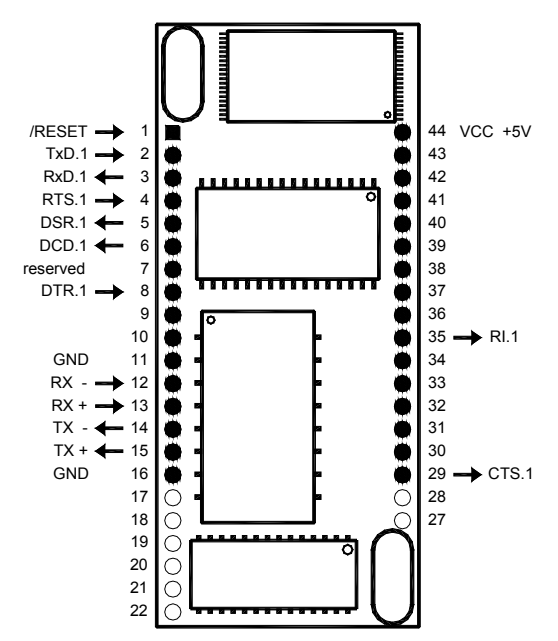

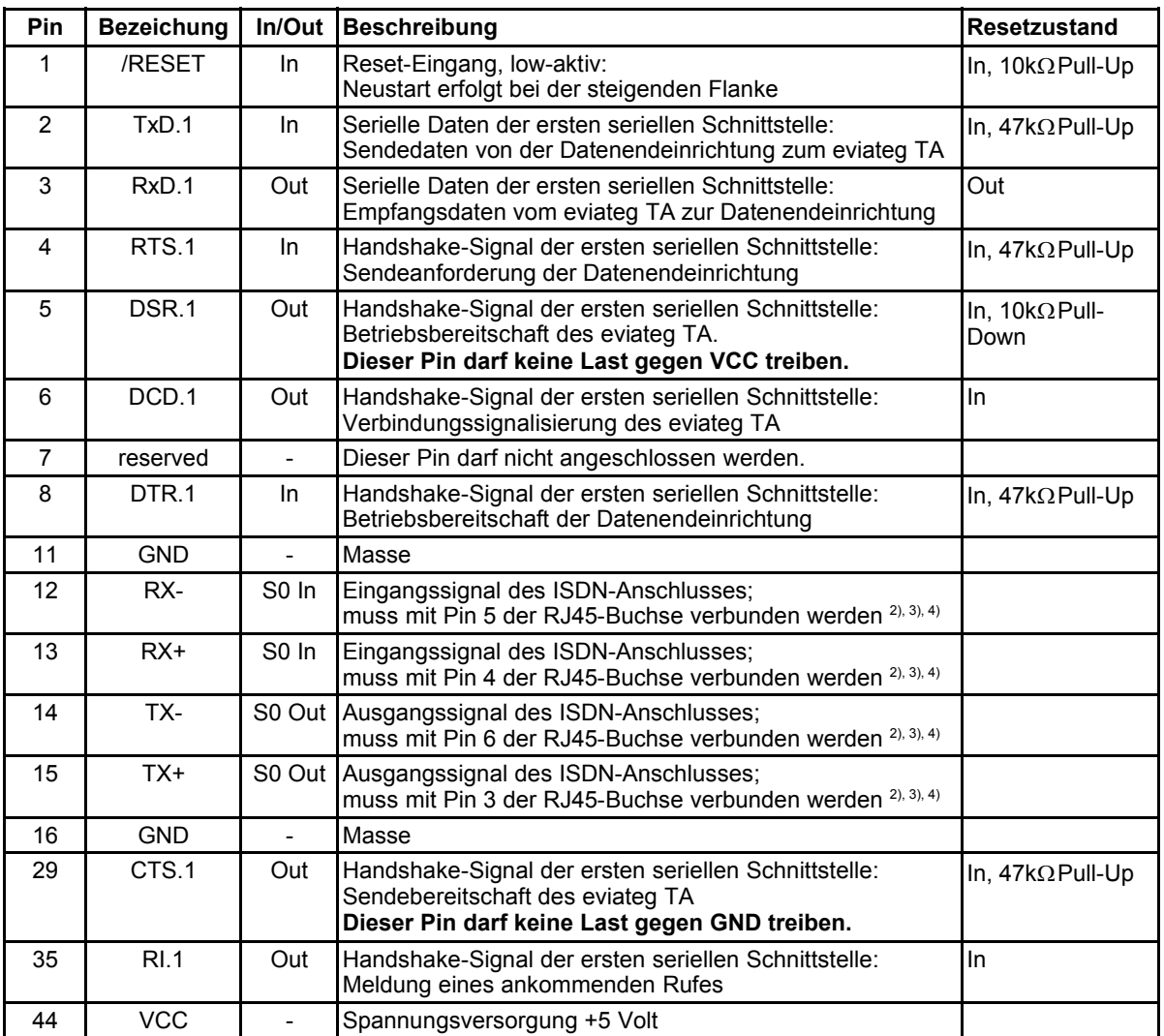

#### **3.3 Pinbelegung TA Twin**

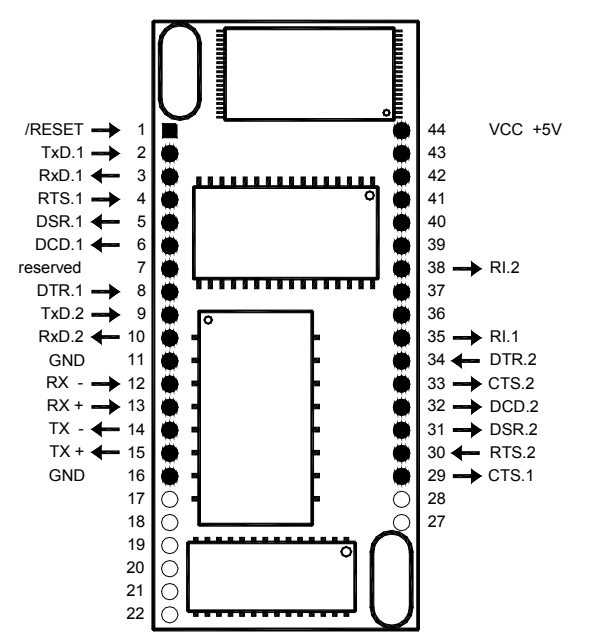

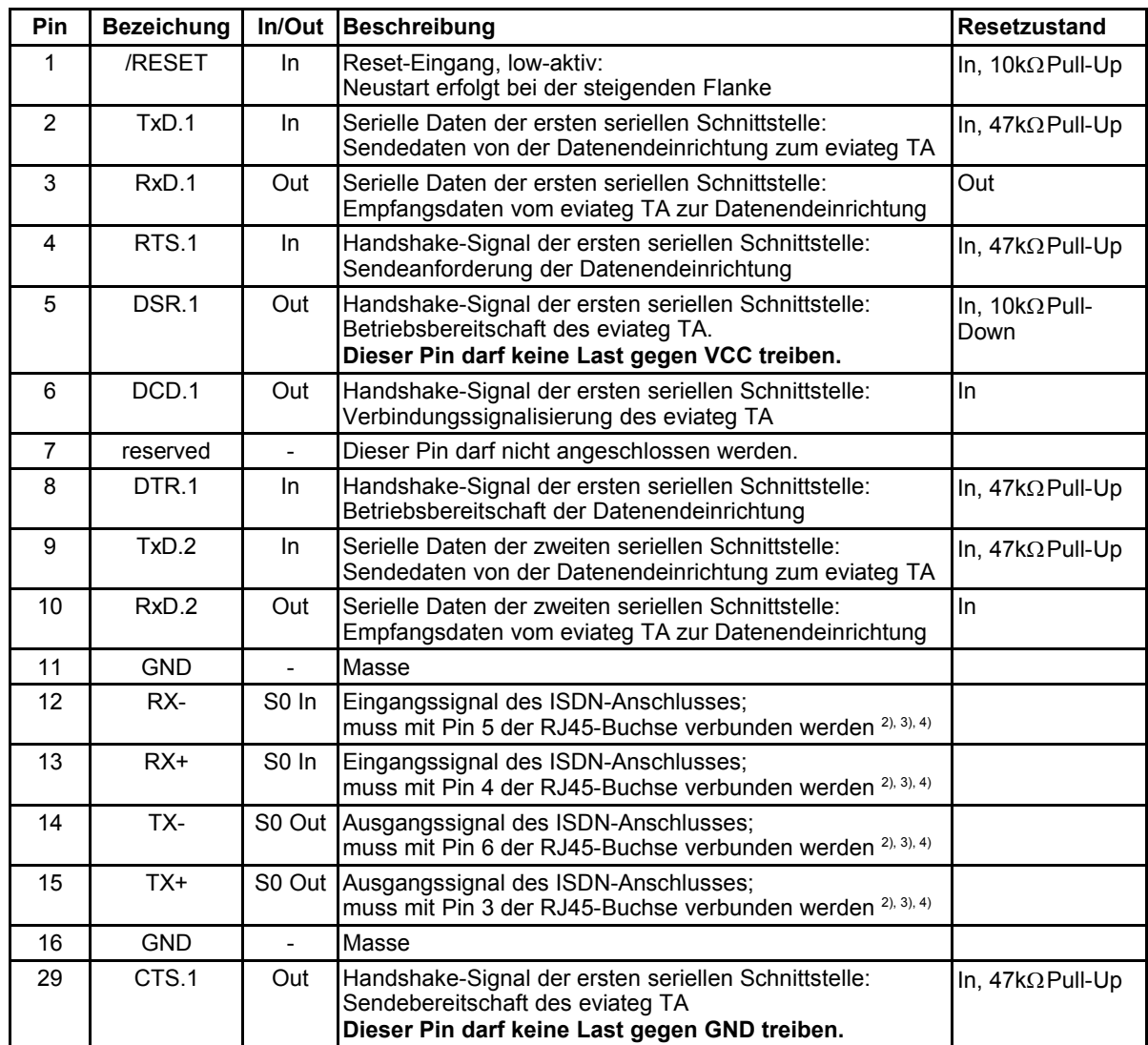

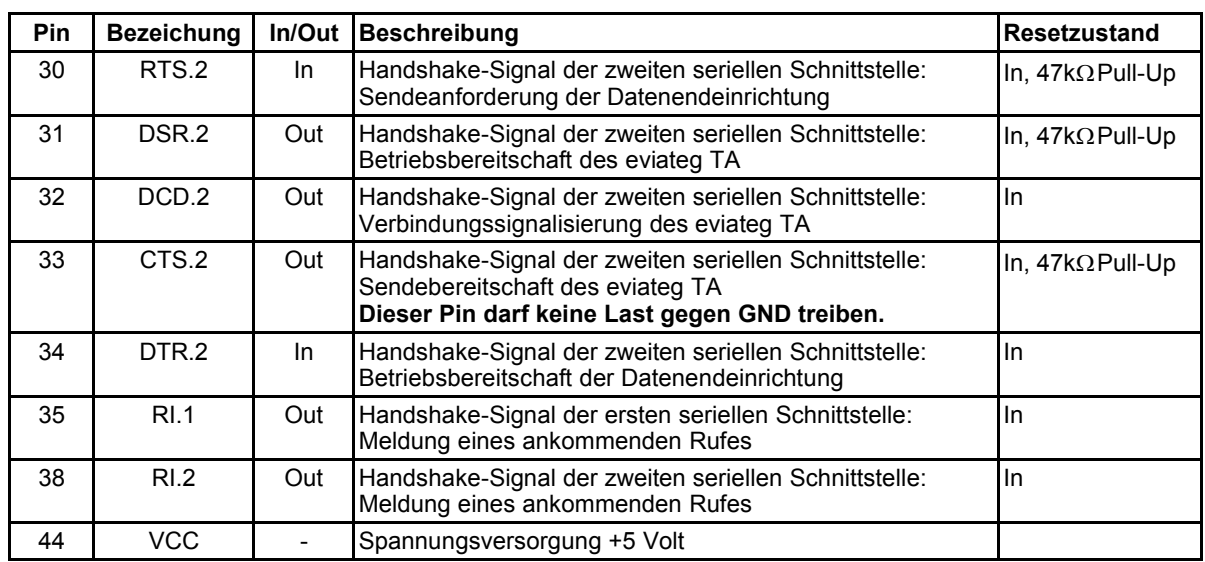

# **3.4 Pinbelegung TA Control und VAM**

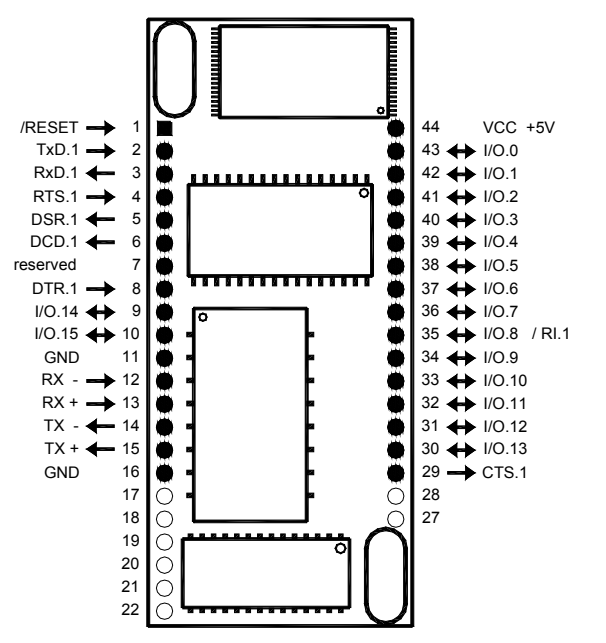

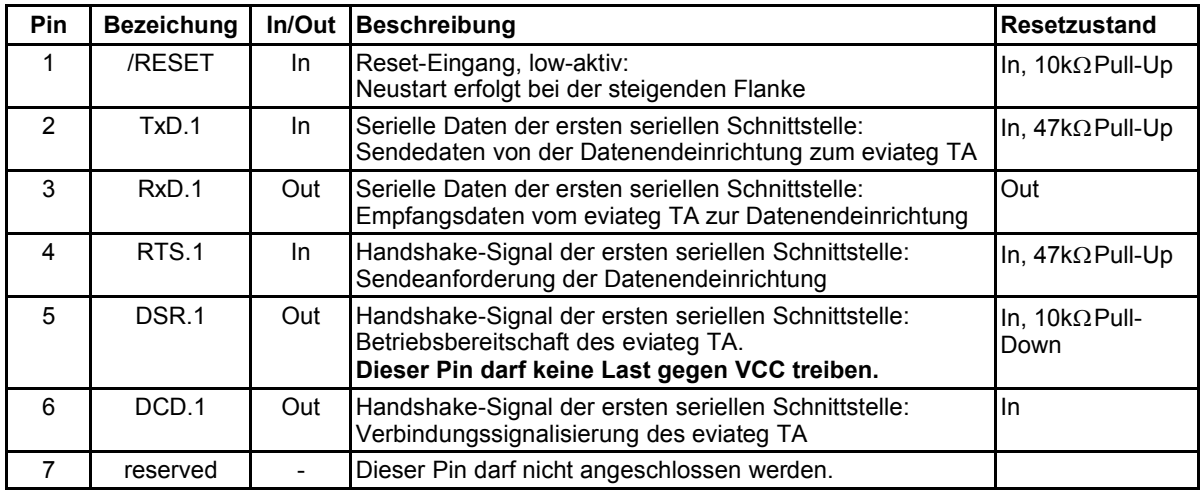

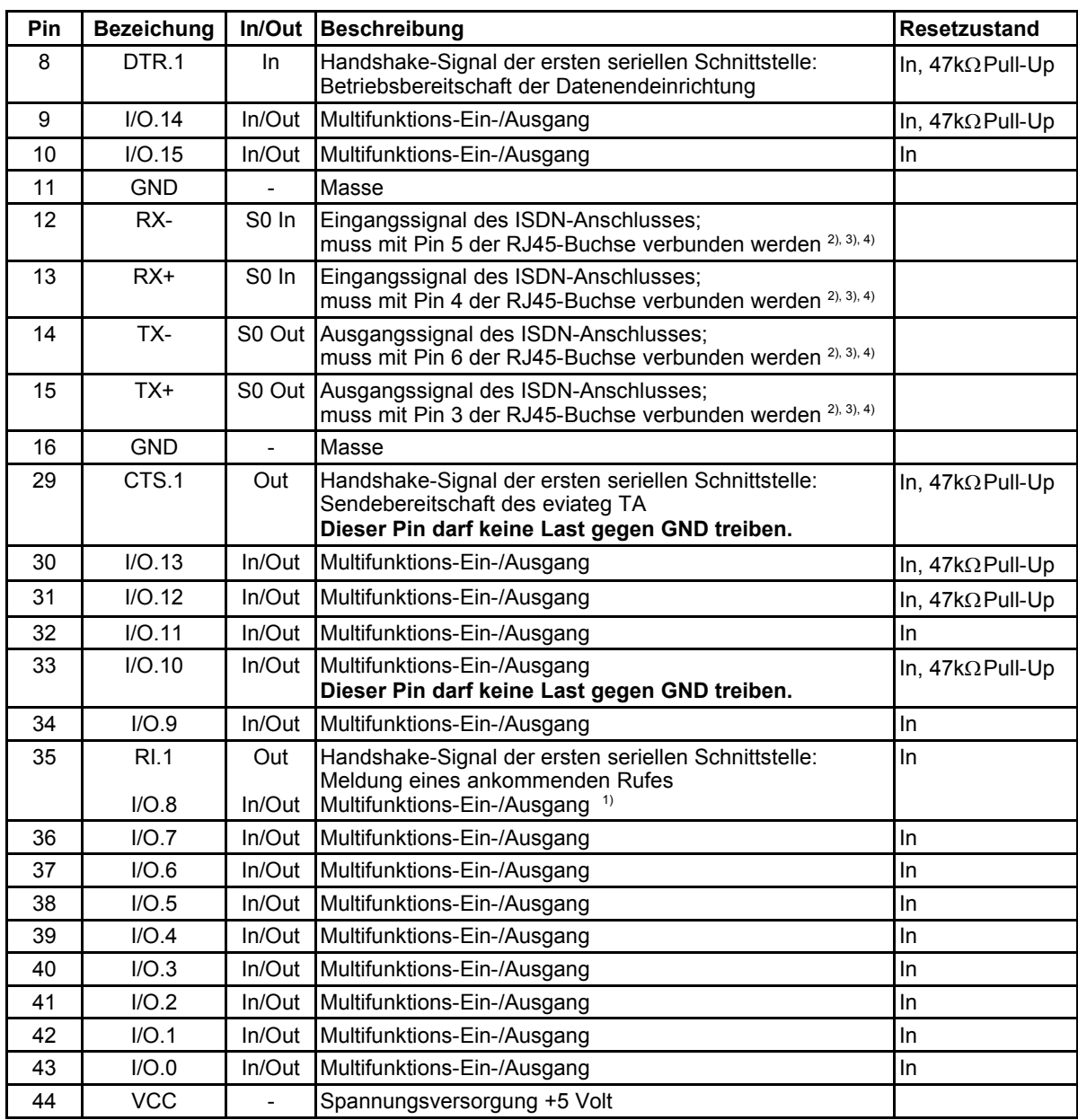

#### **HINWEIS**:

- 1) Bei Verwendung von Pin I/O.8 muss im Register S54 der Wert 1 eingetragen werden. Die RI-Leitung der ersten seriellen Schnittstelle wird damit deaktiviert und steht als Ein/- Ausgang zur Verfügung.
- 2) Leiterbahnlänge: ≤ 20cm
- 3) Leiterbahnbreite:  $\geq 0,6$ mm
- 4) Leiterbahnabstand zu anderen Leitungen:  $\geq 2,5$ mm

### **3.5 Pinbelegung Codec-Interface**

Auf Anfrage sind alle Geräte mit einem Codec-Interface und kundenspezifischer Firmware lieferbar. Über das Codec-Interface können bis zu zwei NF-Kanäle zur Übertragung von Sprache hergestellt werden. Der Mischbetrieb von Daten- und Sprachübertragung ist möglich.

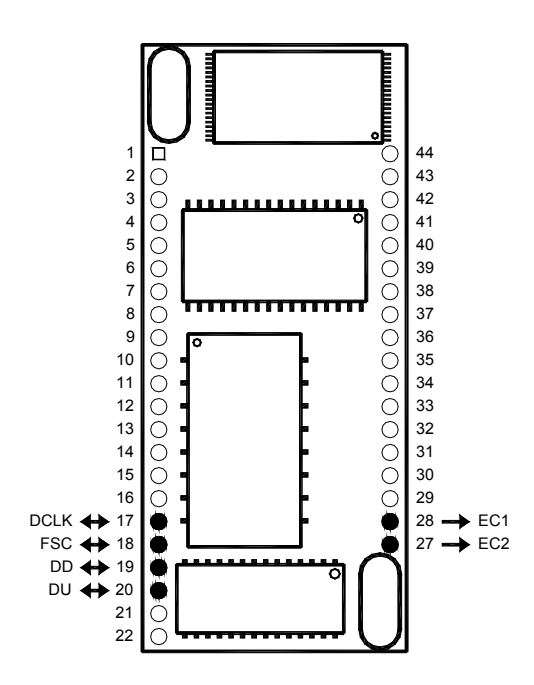

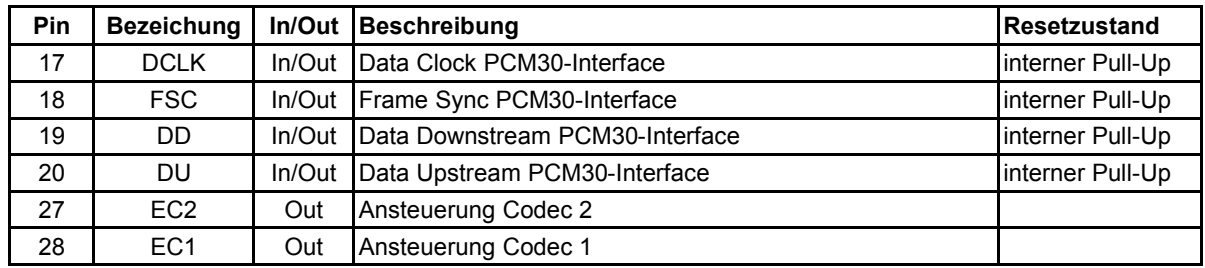

### **3.6 Beschreibung der V.24-Schnittstelle**

Die V.24-Schnittstellen der eviateg TAs besitzen die in der Tabelle angegebenen Steuerleitungen. Einige Steuerleitungen können kundenspezifisch als I/O-Leitungen konfiguriert werden und stehen dann nicht mehr für die V.24-Schnittstelle zur Verfügung. Die Signalleitungen führen TTL-Pegel. Der aktive Zustand einer Signalleitung an den Pins des eviateg TA ist **LOW**.

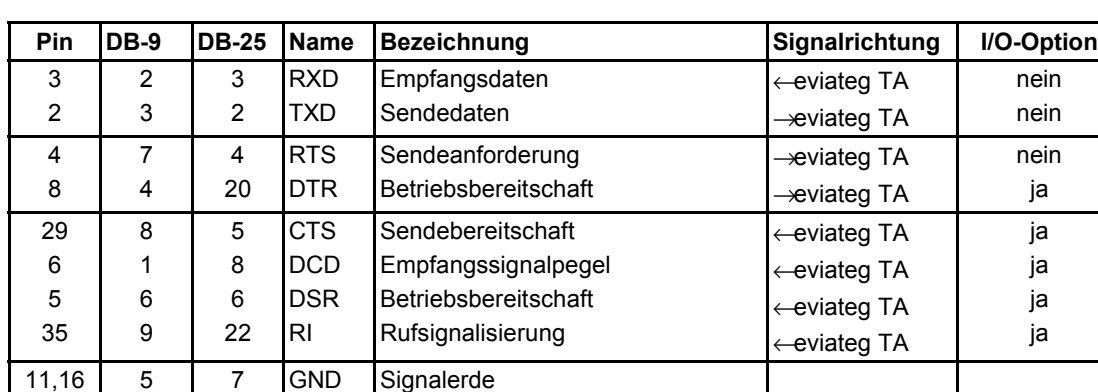

#### **1. Serielle Schnittstelle** für eviateg TA Basic, TA Control und VAM

#### **2. Serielle Schnittstelle** nur beim eviateg TA Twin

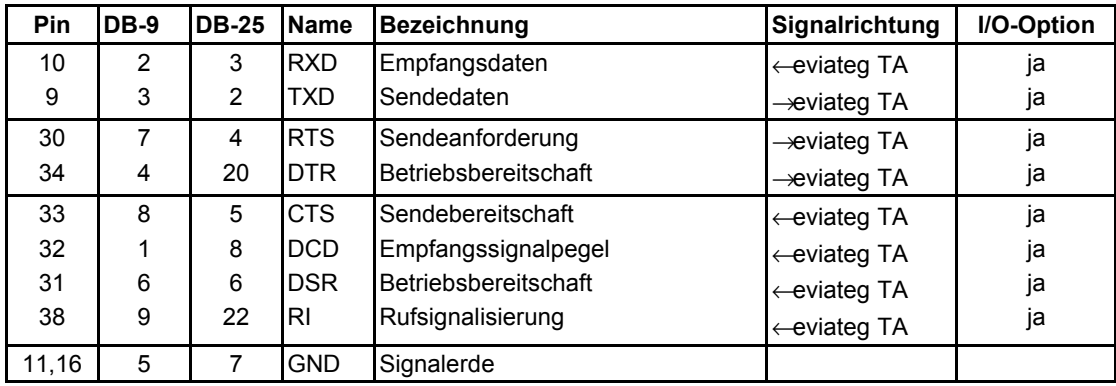

### **3.7 Maßzeichnung**

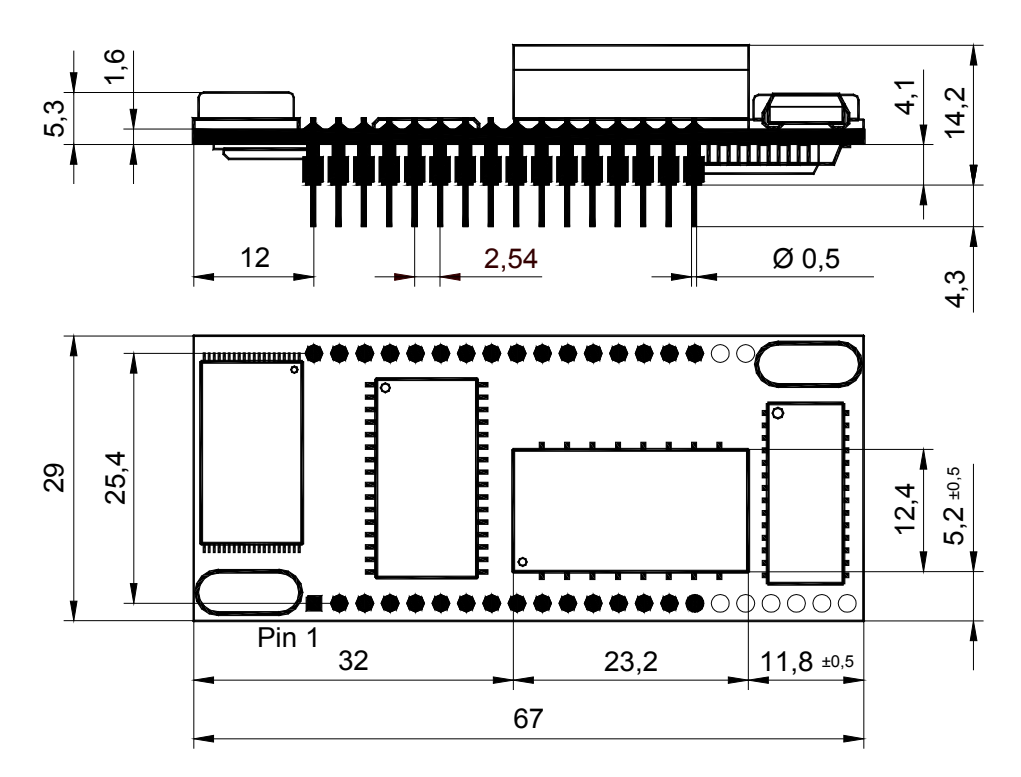

Bild 1: Maßzeichnung eviateg TA

Bei der Integration des eviateg TA in kundenspezifische Applikationen ist zu anderen Komponenten ein minimaler Abstand von einem Millimeter einzuhalten.

### **3.8 Applikationsbeispiel der seriellen Schnittstelle**

Die eviateg TAs sind Einbau-ISDN-Terminaladapter mit einer oder zwei seriellen V.24- Schnittstellen. Der Schnittstellenpegel beträgt 5V TTL. Für den Betrieb mit anderen Geräten bzw. Steuerrechnern, die über eine RS232-Schnittstelle verfügen, ist unter Umständen eine Pegelwandlung nach V.28 erforderlich. Die folgende Applikation zeigt ein Beispiel für den Anschluss an einen Steuerrechner und die Belegung der RJ-45 ISDN-Buchse.

**HINWEIS**: Sollte die RTS-Leitung (Pin 4) nicht benutzt werden, muss diese mit GND verbunden werden.

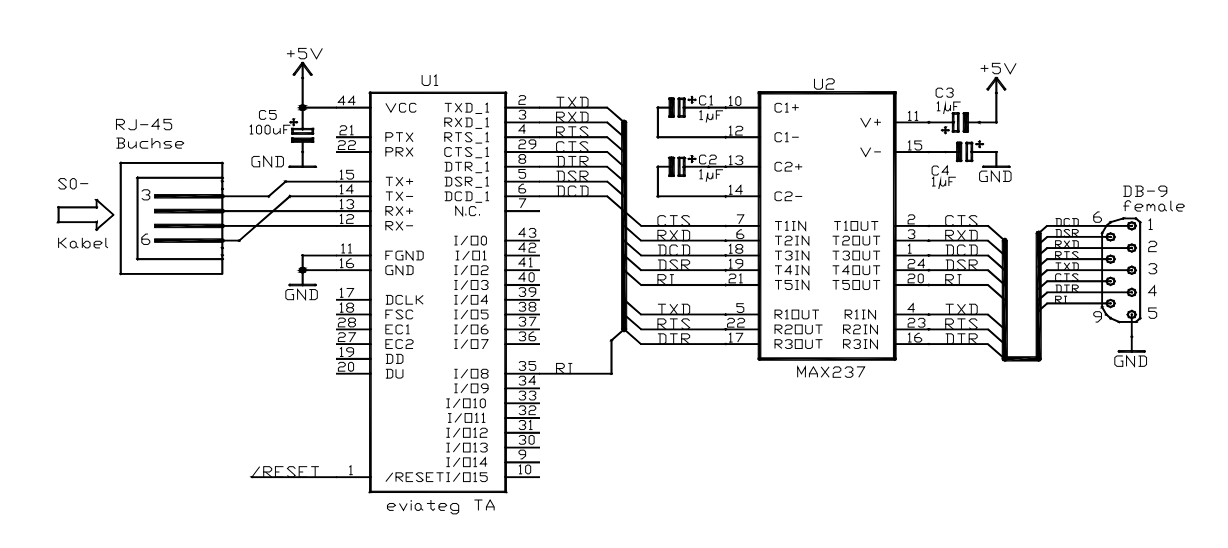

Bild 3: Pegelwandlung nach V.28 und Anschluss der ISDN-Buchse

### **3.9 Beschaltung der I/O-Ports**

Der Parallel-I/O-Port bietet die Möglichkeit, externe Peripherie zu steuern und abzufragen. Die Typen eviateg TA Control und VAM besitzen 16 frei konfigurierbare I/O-Pins. Bei der Beschaltung der I/O-Pins sind die elektrischen Eigenschaften (Seite 13), insbesondere die zulässigen Eingangsspannungen und maximalen Ausgangsströme, unbedingt zu beachten!

#### **HINWEIS:** • **Potentialdifferenzen an den I/O-Pins, die die Betriebsspannung übersteigen, führen zur Zerstörung des eviateg TA.**

- **• Die Ausgänge dürfen niemals gegeneinander oder gegen VCC bzw. GND kurzgeschlossen werden.**
- **• Bei Handhabung des eviateg TA sind in jedem Fall Schutzvorkehrungen gegen elektrostatische Entladungen zu treffen.**
- **• Beim eviateg TA Twin dürfen keine Potentialunterschiede zwischen den GND-Leitungen der beiden seriellen Schnittstellen auftreten.**

#### **4 Konformitätserklärung**

### **Konformitätserklärung gem äß dem Gesetz über Funkanlagen und Telekommunikationseinrichtungen (FTEG) und der Richtlinie 1999/5/EG (R&TTE)**

Der Hersteller eviateg GmbH erklärt, dass die Produkte

eviateg TA Basic, eviateg TA Twin, eviateg TA Control und eviateg TA VAM

Telekommunikations(Tk-)endeinrichtung

bei bestimmungsgemäßer Verwendung den grundlegenden Anforderungen des § 3 und den übrigen einschlägigen Bestimmungen des FTEG (Artikel 3 der R&TTE) entsprechen.

Gesundheit und Sicherheit gemäß § 3 (1) 1. (Artikel 3 (1) a))

angewendete harmonisierte Normen EN 60950: 2000

Schutzanforderungen in Bezug auf die elektromagnetische Verträglichkeit gemäß § 3 (1) 2, Artikel 3 (1) b)) angewendete harmonisierte Normen: EN 55 022: 1998-01 EN 55 024: 1998-01

Maßnahmen zur Sicherung der Operabilität angewendete harmonisierte Normen: ETS TBR3 / TBR3 A1

Anschrift eviateg GmbH Poppenbütteler Bogen 74 D-22399 Hamburg Telefon 040/60848790 Fax 040/60849041 E-Mail info@eviateg.de

Hamburg, 01.12.2001

Hayens

 eviateg GmbH Thomas Plagens

#### **4.1 Telekommunikationszulassung**

#### **PHOENIX TEST-LAB GmbH**

#### **EU-Kennummer 0700**

beliehen nach der Beleihungs- und Akkreditierungsverordnung vom Dezember 10, 1997 als Benannte Stelle der Bundesrepublik Deutschland, vertreten durch die recognised in accordance with the Recognition and Accreditation Ordinance of 10 December 1997 as Notified Body for the Federal Republic of Germany, represented by

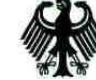

Regulierungsbehörde für **Telekommunikation und Post** 

#### **EG-BAUMUSTERPRÜFBESCHEINIGUNG EC TYPE-EXAMINATION CERTIFICATE**

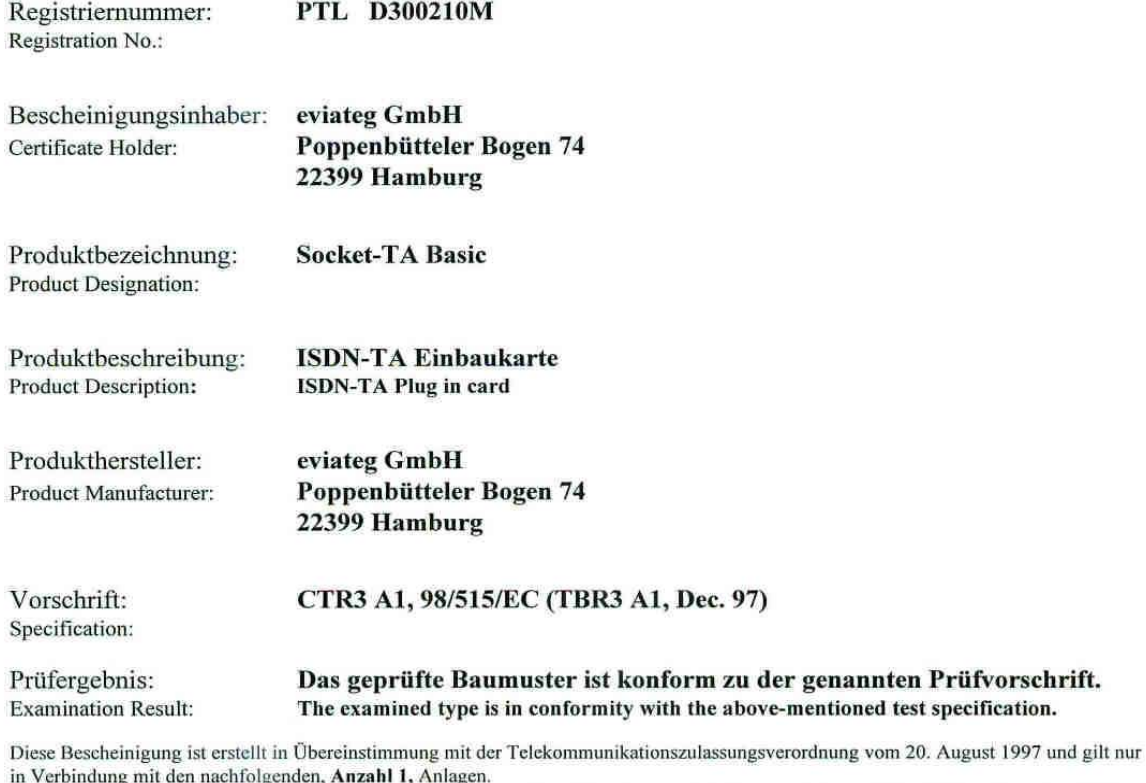

This certificate is issued in accordance with the Telecommunications Type Approval Ordinance of August 20th, 1997 and is only valid in conjunction with the following, number 1, annexes.

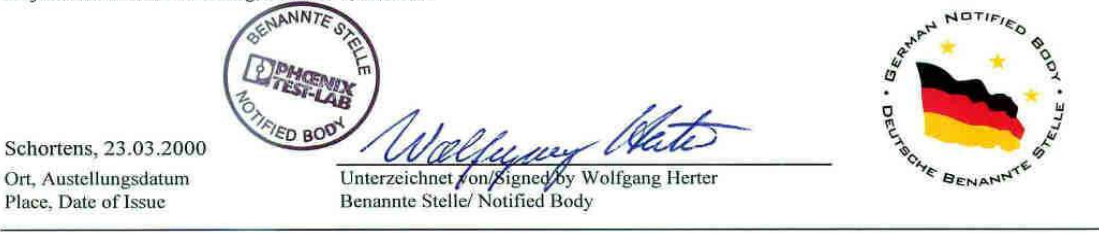

Ort, Aus Place, D

PHOENIX TEST-LAB GmbH = Königswinkel 10 D-32825 Blomberg, Germany = Tel.: +49 (0)5235-9500-0 = Fax: +49 (0) 5235-9500-10

**HINWEIS**: Für die ISDN-Module eviateg TA Twin, eviateg TA Control und eviateg TA VAM gelten entsprechende Baumusterprüfbescheinigungen.

## Stichwortverzeichnis

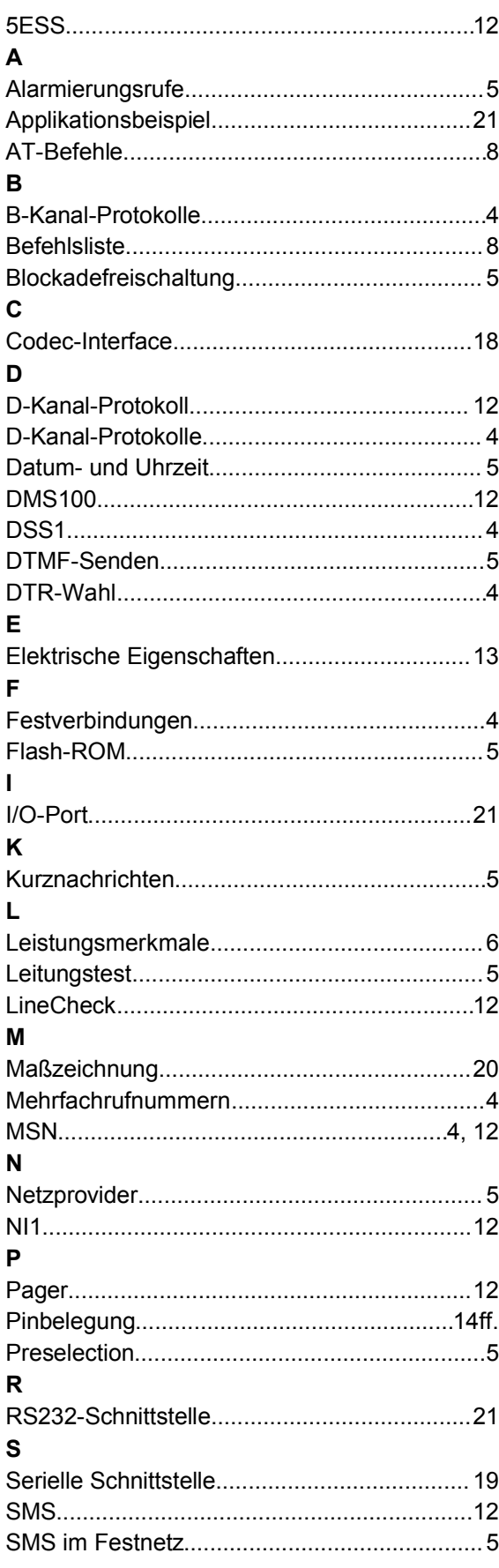

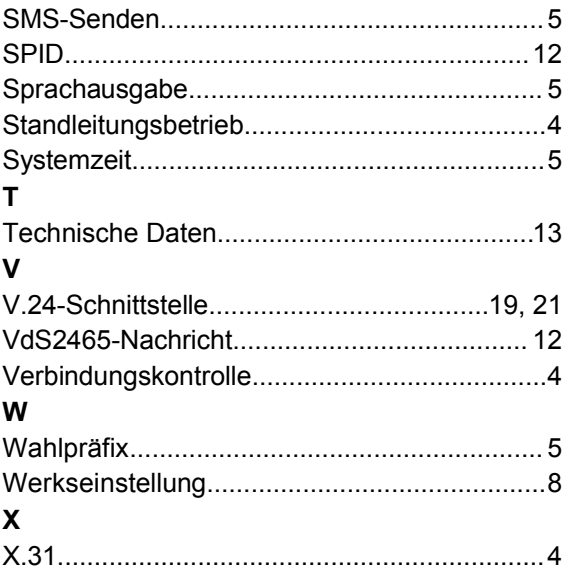